**ООО «СОЦ-Информ»**

## **КПС «САМСОН»**

## **Наполнение файлов реестров: файл M**

## Сведения о видах медицинских изделий, имплантируемых в организм человека, и иных устройств для пациентов с ограниченными возможностями MXXXXX.dbf

Файл М наполняется информацией из типа действия "Сведения об имплантированных изделиях", код для отчётов "Code MDV".

Сколько действий будет в событии, столько записей в файл М будет добавлено.

| Поле            | Тип        | Содержание                                                                                                   | Обязат.                                               | Справ.        | Поля в МИС                                                                                    |
|-----------------|------------|----------------------------------------------------------------------------------------------------|-------------------------------------------------------|---------------|-----------------------------------------------------------------------------------------------|
| <b>MID</b>      | 4(14,0)    | уникальный номер записи о<br>видах медицинских изделий<br>реестра (п. 1 примечаний)                          | Да                                                    |               | Action.id                                                                                     |
| CODE_MO         | C(5)       | код МО, оказавшей<br>медицинскую помощь                                                                      | Да                                                    | SPR01         | Код ОМС организации <sup>1</sup>                                                              |
| <b>NS</b>       | 4(5,0)     | номер реестра счетов                                                                                         | Да                                                    |               | Номер экспортируемого<br>реестра.                                                             |
| <b>SN</b>       | 4(12,0)    | номер персонального счета                                                                                    | Да                                                    |               | Персональный счёт, он же<br>"Код карточки" в<br>редакторе события на<br>вкладке "Примечание". |
| <b>UID</b>      | $\P(14,0)$ | уникальный номер записи об<br>оказанной медицинской услуге в<br>пределах реестра (услуга<br>входящая в V036) | Да                                                    | <b>UXXXXX</b> | Ссылка на запись в файле<br>$U^2$ .                                                           |
| <b>DATE_MED</b> | Д          | дата установки медицинского<br>изделия                                                                       | Да                                                    |               | Для действия Code_MDV<br>лата его выполнения.                                                 |
| <b>CODE_MDV</b> | 4(14,0)    | код вида медицинского изделия<br>(п. 2 примечаний)                                                           | Да                                                    |               | Для действия Code_MDV,<br>свойство с коротким<br>наименованием medkind <sup>3</sup> .         |
| NUMBER_SER      | C(100)     | Серийный номер                                                                                               | Да (при отсутствии<br>указывать<br>маркировочный код) |               | Для действия Code_MDV,<br>свойство с коротким<br>наименованием<br>marknumber.                 |
| <b>RKEY</b>     | C(50)      | значение ключа записи (п. 27<br>примечаний к табл. 4.1)                                                      | Да                                                    |               |                                                                                               |

Таблица 1 - **MXXXXX.dbf** 

Если реестр сформирован по структурному подразделению, то "Код ОМС организации" выгружается от этого подразделения из поля "Код для бухгалтерии" с обрезкой до первых 5 символов от заполненного значения (рис. 1).

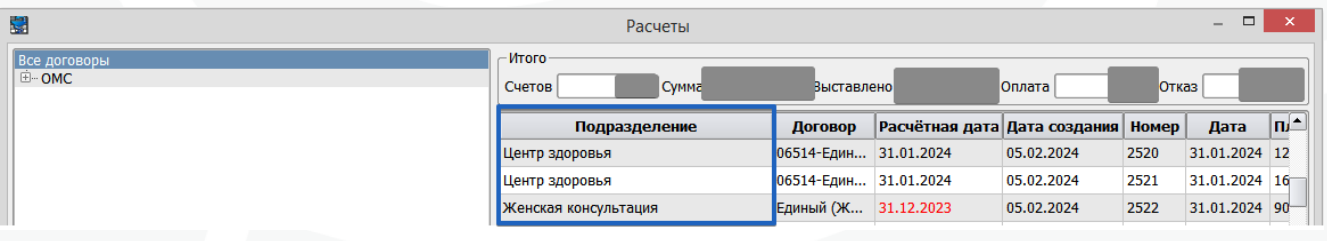

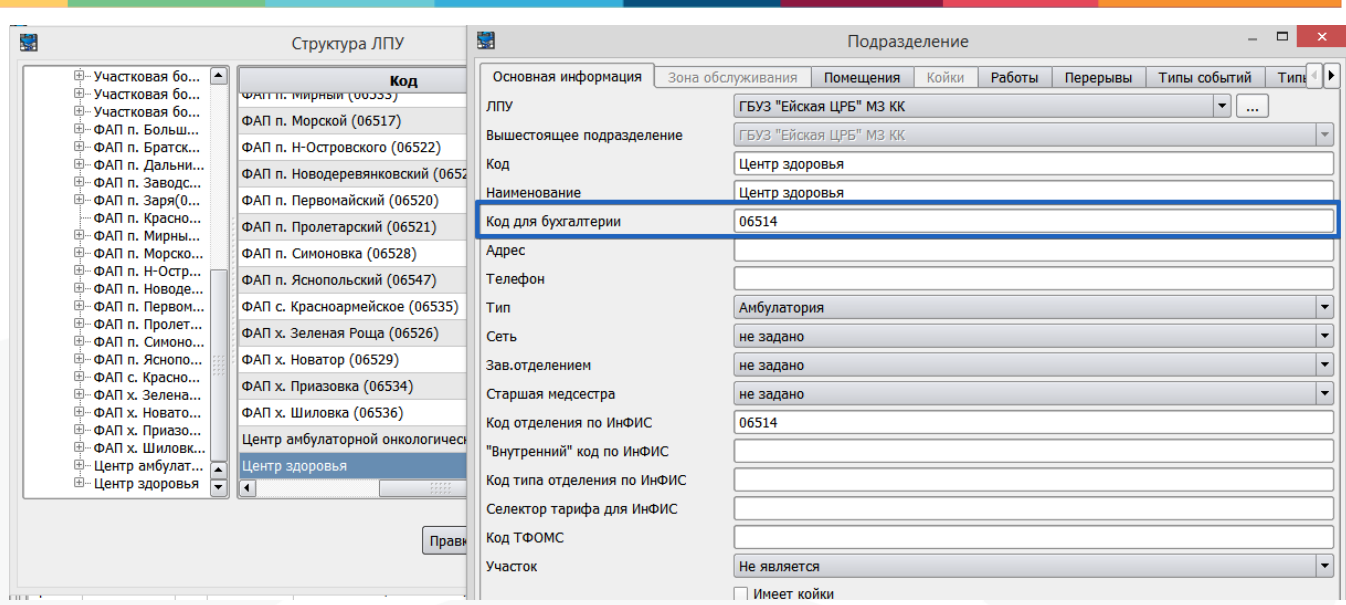

Рисунок 1 – Формирование реестра по структурному подразделению

Если структурного подразделения в атрибутах реестра нет, из настроек клиента-Самсон определяется организация "ЛПУ", из справочника организаций от этой организации для выгрузки берётся значение поля "Код ТФОМС" (рис. 2).

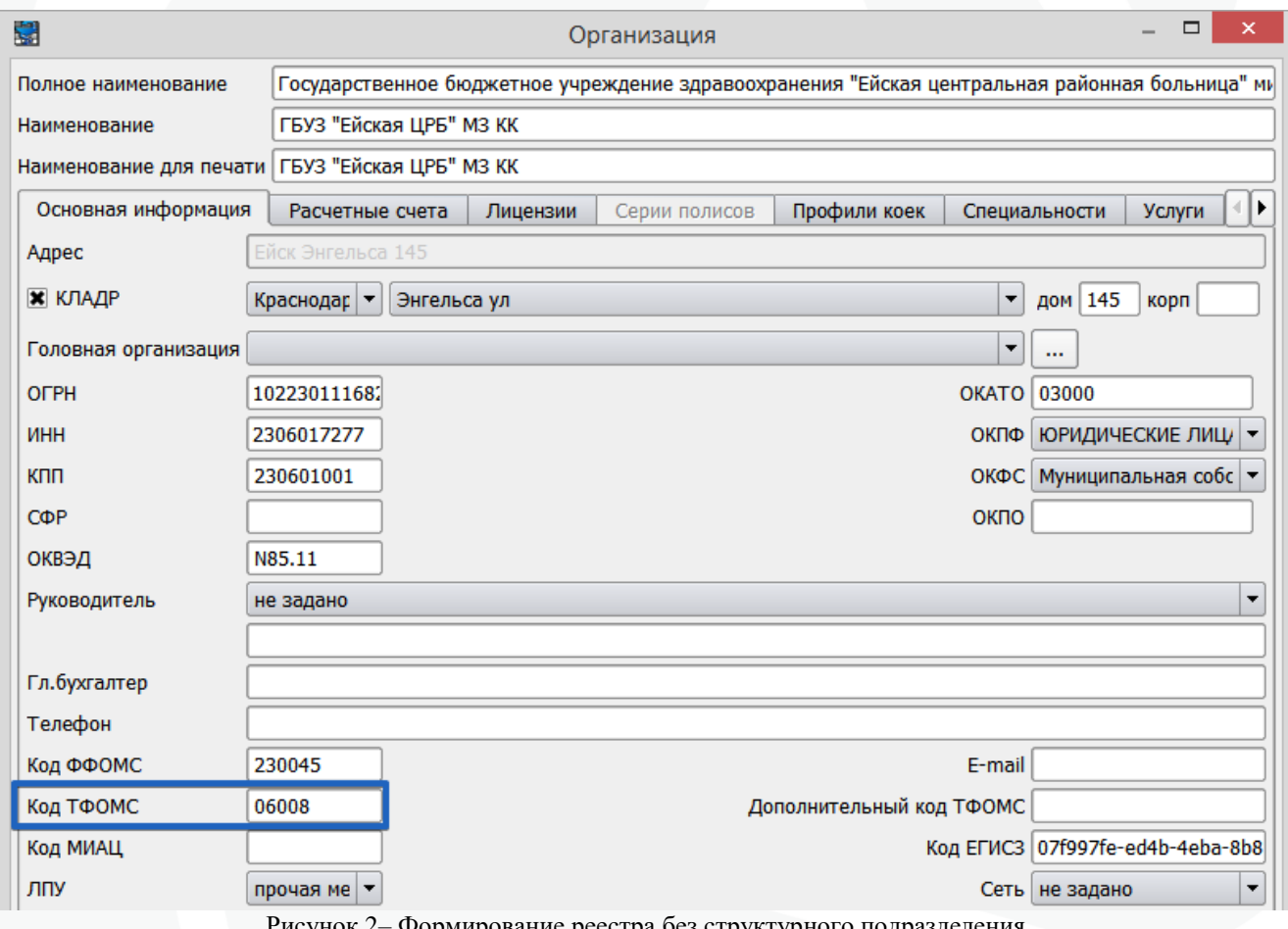

ование реестра оез структурног

Подбор UID происходит из позиций сформированного реестра. Введенные в событие, но не попавшие в счёт услуги, игнорируются. В UID файла U выгружается поле "Код ИНФИС" из справочника "Услуги (профили оплаты)" (Справочники – Финансовые).

Для Code\_MDV подбор услуги операции, в которой было применено изделие, происходит по таблице soc\_V036, для записей которой поле parameter равно 1 или 3. Эта таблица базы данных полностью повторяет справочник V036 от ТФОМС. Дата выполнения действия Code\_MDV должна быть равна дате операции.

В действии Code\_MDV выбирается вариант из списка "Номенклатуры" (Справочники – Лекарственные средства и изделия медицинского назначения) в свойстве с коротким наименованием medkind. Для каждого изделия в Номенклатуре должен быть заполнен региональный код, соответствующий справочнику НСИ 1.2.643.5.1.13.13.11.1079, именно это значение выгружается в счёт (рис. 3).

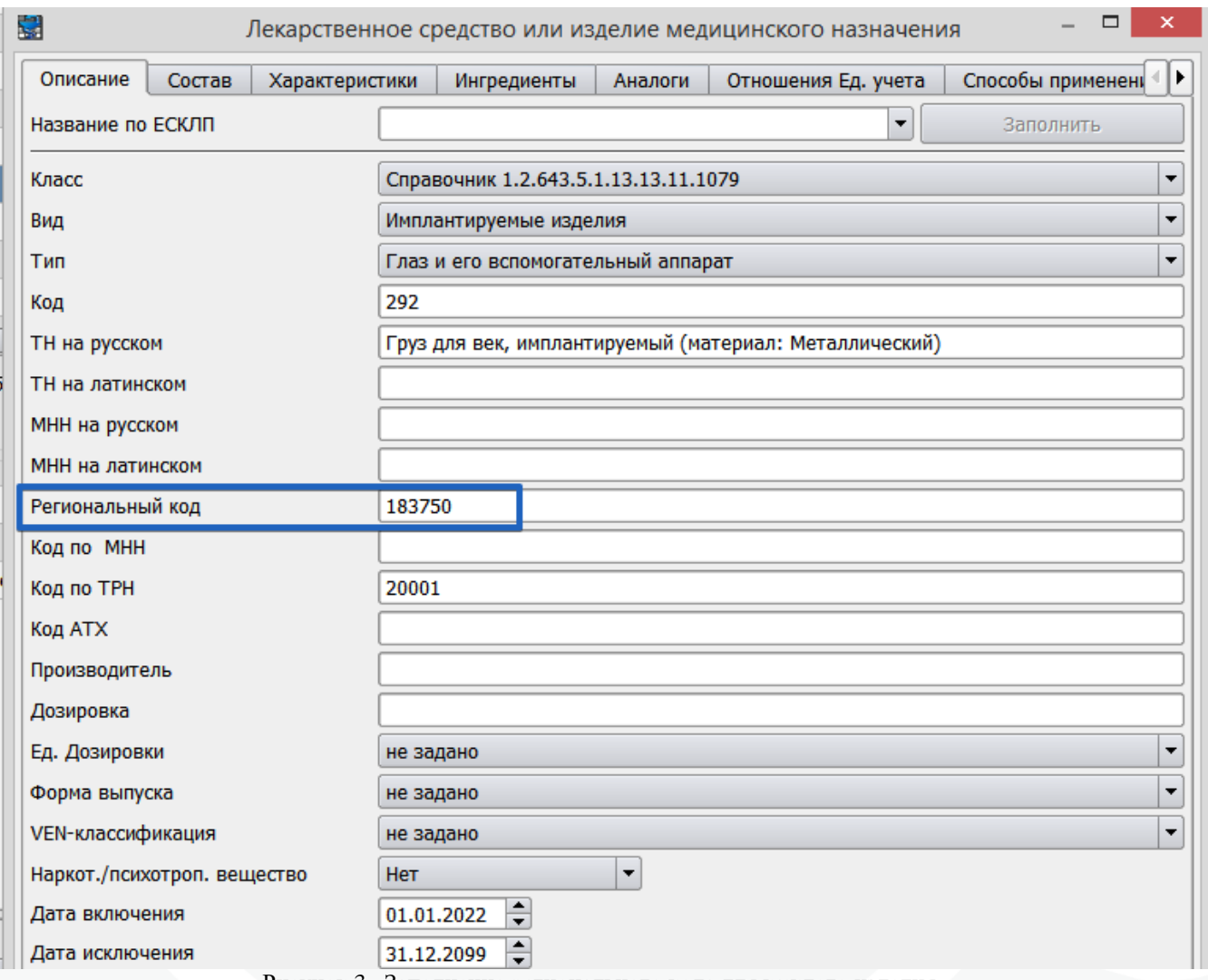

Рисунок 3– Заполнение регионального кода для каждого изделия